## Dolnośląski Urząd Wojewódzki

https://www.duw.pl/pl/dla-mediow/aktualnosci/11939,Obchody-76-Rocznicy-Zbrodni-Katynskiej.html 03.05.2024, 15:07

Strona znajduje się w archiwum.

13 kwietnia 2016

## Obchody 76. Rocznicy Zbrodni Katyńskiej

Wojewoda Dolnośląski Paweł Hreniak wziął udział w obchodach 76. Rocznicy Zbrodni Katyńskiej. Uroczystości rozpoczęły się Mszą Świętą w Bazylice p.w. Św. Elżbiety. Druga część uroczystości odbyła się pod Pomnikiem Ofiar Katynia w parku im. Juliusza Słowackiego, podczas której miały miejsce wystąpienia organizatorów uroczystości, modlitwa ekumeniczna, apel poległych oraz salwa honorowa. Podczas przemówienia Wojewoda Dolnośląski podkreślił, że: "Ofiarom Zbrodni Katyńskiej należy się wieczny szacunek, pamięć i hołdowanie wartościom, dla których Oni oddali swoje życie. Obowiązkiem nas wszystkich jest pamięć o tych tragicznych wydarzeniach". Uroczystość zakończyła się złożeniem wieńców i wiązanek kwiatów.

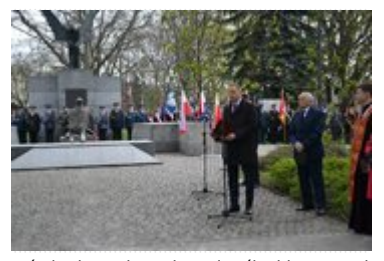

Przemówienie Wojewody Dolnośląskiego Pawła Hreniaka podczas obchodów 76. Rocznicy Zbrodni Katyńskiej

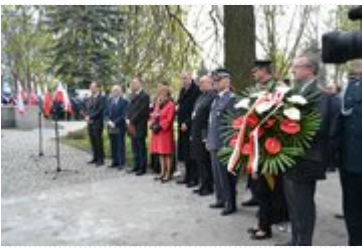

Wojewoda Dolnośląski Paweł Hreniak podczas obchodów 76. Rocznicy Zbrodni Katyńskiej

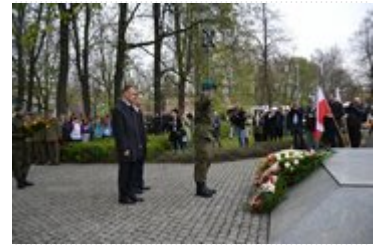

Złożenie wieńca pod Pomnikiem Ofiar Katynia

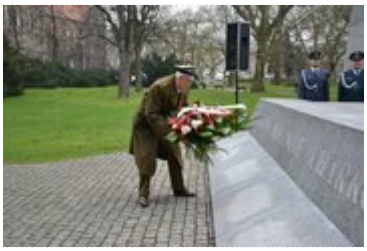

Składanie kwiatów pod Pomnikiem Ofiar Katynia

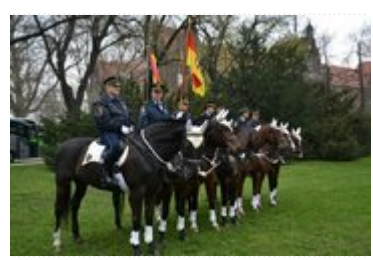

Obchody 76. Rocznicy Zbrodni Katyńskiej

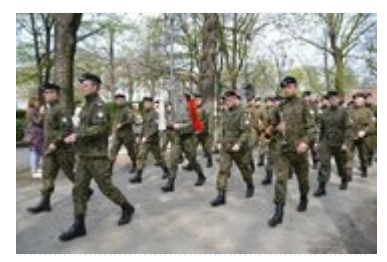

Orkiestra Wojskowa podczas obchodów rocznicy Zbrodni Katyńskiej

[Drukuj](javascript:winopen() [Generuj PDF](https://www.duw.pl/pl/dla-mediow/aktualnosci/11939,Obchody-76-Rocznicy-Zbrodni-Katynskiej.pdf) [Powiadom](https://www.duw.pl/pl/notify/11939,dok.html?poz=dla-mediow/aktualnosci&drukuj=window&keepThis=true&TB_iframe=true&height=450&width=400) [Powrót](javascript:history.go(-1))